Exam : 1Z0-025

Title : Backup and Recovery

Version : DEMO

- 1. What are two benefits of using RMAN with a catalog? (Choose two)
- A. You can copy the redo-log history into the control file.
- B. You can store scripts for backup and recovery operations.
- C. You can register the target database with recovery catalog.
- D. You can maintain records of backup and recovery operations.
- E. You can synchronize the recovery catalog and the target database.

Answer: B, D

2. What is recommended initial size for a tablespace containing an RMAN recovery catalog?

A. 10M B.

20M C.

100M

D. 10% of size of the target database.

Answer: A

- 3. Your daily report indicating which data files need to be backed up has been misplaced. Which recovery manager command returns a report containing the files in the USER\_DATA tablespace that have not been backed up within the last three days?
- A. Rman> list backup day 3 tablespace user data;
- B. Rman>report backup day 3 tablespace user\_data;
- C.Rman>catalog backup day 3 tablespace user\_data;
- D. Rman>report need backup day 3 tablespace user\_data;

Answer: D

- 4. Which command is used to allow RMAN to store a group of commands in the recovery catalog?
- A. ADD SCRIPT
- **B. CREATE SCRIPT**
- C. CREATE COMMAND
- D. ADD BACKUP SCRIPT

Answer: B

5.After rebuilding the recovery catalog by resynchronizing it with a copy of the backup control file, you notice references to files that no longer exist. Which CREATE command clause should you use to remove these references?

A. REMOVE

- **B. DELETE**
- C. UNCATALOG
- D. CATALOG REMOVE

Answer: C

6. What are two purposes for using the recovery manager command CATALOG? (Choose two)

- A. Updating recovery catalog about rollback segment creation.
- B. Updating recovery catalog about files created before RMAN.
- C. Updating recovery catalog about operating systems backup.
- D. Updating recovery catalog about files created before Oracle 8.
- E. Updating recovery catalog about files that belong to a clone database.

Answer: B, C

7. What is the advantage of managed recovery mode?

- A. During recovery, most common DBA errors can be avoided.
- B. Prompts for applying the next available redo logs suppressed.
- C. The primary database automatically ships archived redo log files to the standby server.
- D. The standby database automatically applies the archived redo log when the files become available.

Answer: D

8.What is the effect of issuing an ALTER DATABASE OPEN RESETLOGS command on the primary database?

- A. It invalidates the standby database.
- B. The standby database can only be used in read-only mode.
- C. A new standby database incarnation will automatically be started.
- D. Once the archived log files are applied to the standby database, the redo log of the standby database is reset.

Answer: A

- 9. What is the effect of activating a standby database?
- A. The primary database becomes a standby database.
- B. The standby database becomes the primary database.
- C. The primary database is deactivated to avoid conflicts.
- D. The remaining redo-log files are copied from the primary database and applied.

Answer: B

10. What is the difference between using NOLOGGING operations in a single database environment and a standby database environment?

- A. There is no difference.
- B. NOLOGGING operations are not available in release 0.1
- C. The affected data file needs to be copied from the primary to the standby server.
- D. NOLOGGING operations can be used on the standby database, but not on the primary database.

Answer: C

- 11. The command ALTER DATABASE CREATE STANDBY CONTROLFILE AS standby.ct creates a standby control file. What needs to be done next to create a standby database?
- A. The standby control file needs to be copied to the standby server.
- B. The current redo-log files of the primary database need to be archived.
- C. The standby database needs to be created using the standby control file.
- D. The standby control file needs to be copied to the standby location on the primary server.

Answer: B

- 12. What is the correct procedure for multiplexing existing online redo logs?
- A. Issue the ALTER DATABASE. . . ADD LOGFILE GROUP command.
- B. Issue the ALTER DATABASE... ADD LOGFILE MEMBER command.
- C. Shut down the database, copy the online redo-log, and start up the database.
- D. Shut down the database, copy the online redo-log, edit the REDO\_LOG\_FILES parameter, and start up the database.

Answer: B

- 13. Which statement concerning archiving is true?
- A. Archiving occurs during a checkpoint.
- B. Archive logs can be written to multiple destinations.
- C. Backups are not required when archiving is enabled.
- D. Archiving copies the data files to their backup destinations.
- E. Archiving can be enabled through recovery manager commands.

Answer: B

- 14. What is the function of SMON in instance recovery?
- A. It writes data to the archive log files.
- B. It writes data to the online redo log files.
- C. It frees resources held by user processes.
- D. It synchronizes data file header and control files.
- E. It roles forward by applying changes in the redo log.
- F. It writes dirty buffers from the buffer cache to the data files.

## Answer: E

- 15. What is the function of ARCn in instance recovery?
- A. It writes data to the archive log files.
- B. It writes data to the online redo log files.
- C. It frees resources held by user processes.
- D. It synchronizes data file header and control files.
- E. It writes dirty buffers from the buffer cache to the data files. F.

The archive process does not take part in instance recovery.

Answer: F

- 16. What are two causes of user errors? (Choose two)
- A. Incorrect data is committed.
- B. The operating system crashes.
- C. There are insufficient privileges.
- D. A table is accidentally truncated.
- E. An application file is accidentally deleted.
- F. The application program receives an addressing exception.

Answer: A, D

- 17. Which option is used in the parameter file to detect corruptions in an Oracle data block?
- A. DBVERIFY
- B. DBMS REPAIR
- C. DB\_BLOCK\_CHECKING
- D. VALIDITY\_STRUCTURE

Answer: C

- 18. Which statement is true when using the LogMiner utility?
- A. The dictionary file is created in a directory as defined by UTL\_FILE\_DIR.
- B. The CREATE DBMS LOGMSR command is used to build the dictionary file.
- C. The dictionary file must be created after the log file analysis has completed.
- D. The dictionary file is created as a backup if the data dictionary gets corrupted.

Answer: A

- 19. Which statement is true when using the DBVERIFYutility to detect corruptions in an Oracle data block?
- A. The utility can only be invoked on a data file that is online.
- B. The utility can be used to verify the data files of a backup database.

- C. The utility can assist in archiving log files when the database load is high.
- D. The utility is internal to the database and so can impact database activates.

Answer: B

- 20. The alert log can contain specific information about which database backup activity?
- A. Placing datafiles in begin and end backup mode.
- B. Placing tablespace in begin and end backup mode.
- MMN. Passhitsure. con

## **Trying our product!**

- ★ 100% Guaranteed Success
- ★ 100% Money Back Guarantee
- ★ 365 Days Free Update
- ★ Instant Download After Purchase
- ★ 24x7 Customer Support
- ★ Average 99.9% Success Rate
- ★ More than 69,000 Satisfied Customers Worldwide
- ★ Multi-Platform capabilities Windows, Mac, Android, iPhone, iPod, iPad, Kindle

## **Need Help**

Please provide as much detail as possible so we can best assist you.

To update a previously submitted ticket:

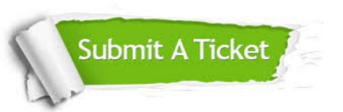

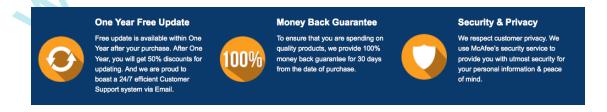

## Guarantee & Policy | Privacy & Policy | Terms & Conditions

Any charges made through this site will appear as Global Simulators Limited.

All trademarks are the property of their respective owners.

Copyright © 2004-2014, All Rights Reserved.